## **Photoshop CS3 Licence Key**

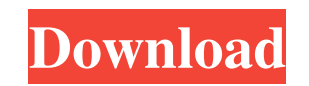

**Photoshop Cs3 Download Free Full Version Crack Crack + Activation Key PC/Windows [Latest] 2022**

1. The quickest and most useful way to make a change As you start using Photoshop, you'll notice that certain applications are faster than others. Photoshop is fast—so fast that you may find other applications which take a little longer to open. But when you're in the edit mode, Photoshop is the fastest. So, when you're making your first edit in Photoshop, take advantage of the speed. When you edit a raster image, you're making a change to the color values of each pixel on the image. In contrast, when you edit a vector image, you're making a change to the geometric layout of the image and not every pixel. Hence, you can quickly make changes in Photoshop, whereas some other applications require more patience to make changes. 2. Work in a consistent way Photoshop is learning curve and editing software. The difficulty of its tasks is based on the sequence of the tasks that you perform. It is the programs learning curve and editing software. The difficulty of its tasks is based on the sequence of the tasks that you perform, so it's like a puzzle. If you don't do your task in a certain order, there's a chance that Photoshop will get stuck and you will have to restart your application. Say, for example, that you've opened an image in Photoshop and have a layer already selected. You have an idea in your head of how you want to edit it and you know what you want to change in the

image. The problem is that you don't know how to do that. So, if you make a change in a certain position and don't know how to move from that point, you have to go back to step one and start over from scratch. So, to be on the safe side, always create a new document and save it if you're editing an image for the first time. This way, you avoid any errors because you're starting afresh and you won't be making mistakes as you click and drag to alter your image. 3. An array of editing tools Photoshop's toolbox is extensive and has a lot of tools that you can use for many editing tasks. The most common tools include: Camera RAW/Convert to a Black & White Conversions Effects Tools Tools Scripting Tools Special Effects Tools Blur Effect Tools

**Photoshop Cs3 Download Free Full Version Crack Crack+ Activation Code With Keygen Free For PC (2022)**

Even though Photoshop is often called a photo editing program, Photoshop Elements' options let you change text, adjust the colors, add grunge, change the frame and even delete unwanted elements of an image. You can enhance images, correct colors, crop them and do a whole lot more. Using Photoshop Elements is much easier and quicker than using Photoshop. Sometimes, you may even find that you save more time using Photoshop Elements because it gives you a good base on which you can build your art. Adobe Photoshop Elements will open images saved in both RAW and JPEG formats. RAW files should be used for images shot digitally, such as on a smartphone, digital camera, or inkjet printer. JPEG files are good for any kind of image you have saved in your computer. The first thing you need to know is that Photoshop Elements is not, in itself, a photo editing app. In fact, it is an app that helps you make small changes to photos. As with Photoshop, Photoshop Elements contains several layers of editing tools that are used to enhance photos. You can adjust colors, change shadows, highlights, and more. When you save an image, you can choose whether you want it saved in JPEG format or a RAW file format. RAW files give you the most control over the

image's final look, because if you know how to use Photoshop Elements, you know how to unlock the power

of RAW files. To get started, open a file, whether it's a photo or a graphic, and make changes to it. To save

the image, choose Save. Read our full guide to learn more about the Photoshop Elements user interface.

 $1/4$ 

Adobe Photoshop Elements is an image editing software. It is an extension of the Adobe Photoshop software that is used by graphic designers, photographers, web designers, Instagram influencers, and many others. While it is an alternative to the original Photoshop software, it also provides the same level of sophistication and tools. But if you're anything like me, you may find it easier to navigate through the menus and features of Adobe Photoshop Elements. The good news is that it doesn't take long to get to know the tools you'll use, so you can get started in no time. You may be wondering if there is a cheaper alternative to Adobe Photoshop Elements, and the answer is yes, but it 05a79cecff

Q: How to mock thenDownloadFile event in tests for multiple files within a sharepoint object I have two objects within sharepoint connected to each other, and I am creating some test code to ensure that the correct information is returned. The code I'm currently testing is below. Is there any way to mock the thenDownloadFile call within the AllSharePointItems\_AddRange? public static void AddRange(SharePointList items, List files) { // Check if the file input list is empty if (string.IsNullOrWhiteSpace(files[0].ToString())) throw new ArgumentException("Either none or more than one file is required.", name of (files)); // Loop through the single files to attach them to the list for (int  $i = 0$ ; i files) { // loop through each SharePointFileItem that SharePointFileItem thenDownloadFile should // occur on for (int  $i = 0$ ; i

"Due to a variety of circumstances, we are no longer affiliated with the Knowledge Universe organization, so the forums have been closed to us. We greatly appreciate all the feedback and support that you all provided. If you wish to access the forums, you will be redirected to our new eLearning at Stair-Steps.com. As always, the price of the course is just \$9.99." The best thing is, if you do get invited back, and you decide not to be part of the class, you can just ignore the invitation and instantly lose the registration. That way you won't have to sit through the course again.Q: Google Maps V3 refuses to load google.maps.event.trigger(map, "resize"); I'm using this to resize my map, but I'm getting this error: google.maps.v3.require(['map', 'places'], function() { ^ TypeError: google.maps.event.trigger(map, "resize") is not a function This problem only happens on some devices, it works on my phone and ipad. I have tried restarting the phone, clearing cache and data, reopening safari, clearing app data, and nothing works. A: Resolved the issue by clearing cache and data, and finally restarting my device. Dawn Raids in Syria: Analysis of Infantry Tactics, Equipment, and Personnel A new threat for the United States military in Iraq and Syria, Operation Inherent Resolve, is a human-shooting, infantry-centric operation that uses indirect fire support, an overlay of infantry and artillery. As the U.S. continues to ramp up their operations in both Iraq and Syria, these operations would continue to change the way the U.S. operated on the ground. This article will look at a handful of areas where the United States military is set to operate in the near-term, including: Hearsay vs. Documents Rethink the way we have been operating since World War II –

4GB of RAM 20GB of free disk space Minimum 2GHz processor 1024x768 display (or higher) DirectX 9.0c Game Features: Dynamic lighting and shadows Dynamic texture mapping High-quality particle effects and ragdoll effects Physically-based rendering Path-traced reflections HDR support A wide variety of modern, ingame graphical effects, such as bloom, motion blur, ambient occlusion, depth of field and ambient occl

## Related links:

<https://classig.net/blog/index.php?entryid=2103> <http://outdooryogany.com/wp-content/uploads/2022/06/ositdee.pdf> <https://greenboxoffice.ro/adobe-photoshop-express-7-0/> <https://www.cameraitacina.com/en/system/files/webform/feedback/adobe-photoshop-free-download-for-chromebook.pdf> [http://bestclassified.in/wp-content/uploads/2022/07/Official\\_Adobe\\_Photoshop\\_key.pdf](http://bestclassified.in/wp-content/uploads/2022/07/Official_Adobe_Photoshop_key.pdf) <https://lyricsandtunes.com/2022/06/30/photoshop-download-for-windows-7-free-how-download/> https://7smabu2.s3.amazonaws.com/upload/files/2022/07/O7FRP9YTXRic5pVcWn6I\_01\_b369e375e4b1ee6f3759d117d7d301cf\_file.pdf <https://ezellohub.com/10-best-sites-to-find-free-graphics-for-photoshop/> [https://www.simplemarriages.com/wp-content/uploads/2022/06/File\\_Name\\_.pdf](https://www.simplemarriages.com/wp-content/uploads/2022/06/File_Name_.pdf) [https://alafdaljo.com/wp-content/uploads/2022/07/download\\_aplikasi\\_photoshop\\_portable\\_gratis\\_untuk\\_windows\\_7.pdf](https://alafdaljo.com/wp-content/uploads/2022/07/download_aplikasi_photoshop_portable_gratis_untuk_windows_7.pdf) <https://thetopteninfo.com/wp-content/uploads/2022/07/darleel.pdf> <https://ibipti.com/download-free-adobe-photoshop-7-0-serial-key/> <https://konnektion.com/advert/how-to-download-adobe-photoshop-free/> <https://my.rbwm.gov.uk/system/files/webform/adobe-photoshop-70-free-download-for-windows-7-32-bit-with-crack.pdf> <https://omaamart.com/wp-content/uploads/2022/07/ferrdem.pdf> <https://mandarinrecruitment.com/system/files/webform/adobe-photoshop-textures-free-download.pdf> [http://playfanfgame.com/wp-content/uploads/2022/07/photoshop\\_editor\\_download\\_free.pdf](http://playfanfgame.com/wp-content/uploads/2022/07/photoshop_editor_download_free.pdf) [https://buri.site/wp-content/uploads/2022/07/download\\_gradient\\_for\\_photoshop\\_2020.pdf](https://buri.site/wp-content/uploads/2022/07/download_gradient_for_photoshop_2020.pdf) [https://www.b-webdesign.org/dir-wowonder/upload/files/2022/07/HPSPucU5yC28b1feFCfn\\_01\\_9436fb8740fb1cc3385e3747b2c3851f\\_file.pdf](https://www.b-webdesign.org/dir-wowonder/upload/files/2022/07/HPSPucU5yC28b1feFCfn_01_9436fb8740fb1cc3385e3747b2c3851f_file.pdf) <https://www.reiki.swiss/blog/index.php?entryid=3622>

 $4/4$